#### **T'2 LAIRER IIInner Laurence Care and The Care and The Care and The Care and The Care and The Care and The Theorem Care and The Care and The Care and The Care and The Care and The Care and The Care and The Care and The Car** row.names. behaviour of simulation models can be controlled using a set of **global parameters**. functions spwb() and growth() require combining forest, soil, species-parameter and simulation control inputs into a *single input object*. 1.3 - Model inputs

A large number of parameters (124 columns) can be found in SpParamsMED, which may be found in SpParamsMED, which may be found in SpParamsMED, which may be found in SpParamsMED, which may be found in SpParamsMED, which may You can find parameter definitions in table SpParamsDefinition: 1 Name Identity Taxon names (species binomials or genus) String  $2 \times 2$  IFNcodes Identity Codes in the forest interaction  $\mathcal{N}$  ///  $\mathcal{N}$  and  $\mathcal{N}$ The most important is equivalent in  $\mathcal{S}_1$  , the most intervals of trees, trees, trees, trees, trees, the  $\mathcal{S}_2$ **2022-06-13** "list" "list" "list" "list" "list" "list" "list" "list" "list" "list" "list" "list" "list" "list" "lis<br>"list" "list" "list" "list" "list" "list" "list" "list" "list" "list" "list" "list" "list" "list" "list" " data is diverse. Wirtor Granda, Aitor Ameztegui.<br>In columns: In columns: Victor Granda, Aitor Ameztegui. mediately provided functions that may be helpful: the mass of the helpful: the helpful: the helpful: the helpful: the helpful: the helpful: the helpful: the helpful: the helpful: the helpful: the helpful: the helpful: the **Function Description** plant and the cohort-level information (species name, id, leaf area index, height...). In the cohort-level index, he index, he is a set of the cohort-level index, if  $\mathcal{L}$  $s$  species-level attributes (e.g. basilication at the species-level attributes (e.g. basilication). The species  $\mathcal{L}$  $\frac{1}{2}$  standard at the standard attributes (e.g. based at the standard area). we can illustrate this step using function for example the sparamsMED) widths - layer widths - layer widths - l<br>Shinyplot(forest, SpParamsMED) widths - layer widths - layer widths - layer widths - layer widths - layer widt above  $\mathcal{A}$  above  $\mathcal{A}$  above ground(forest, SpParamsMED) is the set of  $\mathcal{A}$  $\mathcal{C}$  - Percentage of clay (within volume of soil particles). The soil particles  $\mathcal{C}$  $\frac{1}{2}$ sand  $\frac{1}{2}$ Package **medfateutils** allows retrieving Soilgrids data by connecting with the SoilGrids [REST](https://rest.isric.org/) API .<br>Miquel De Cáceres, Victor Granda, Aitor Ameztegui  $\epsilon$  convetom Modelling Eacility cosystem moderning rue  $T_{\rm{reconclum}}$  Modelling Encility, the difference calls function  $\mathcal{L}_{\rm{reconclum}}$ between the two water returns in this social models in the two water returns in this social models in the social models in the social models in the social models in the social models in the social models in the social mode Precipitation and potential evapo-transpiration (PET) Mean/maximum/minimum relative humidity % control parameters exist: Ecosystem ModellingFacility names(control) calling the simulation functions. 2022-06-13 $\mathcal{L} = \mathcal{L} \mathcal{L}$ spw $\mathcal{L} = \mathcal{L} \mathcal{L} \mathcal{L}$ nput(forest, examplesoi $\mathcal{L} \mathcal{L}$ 

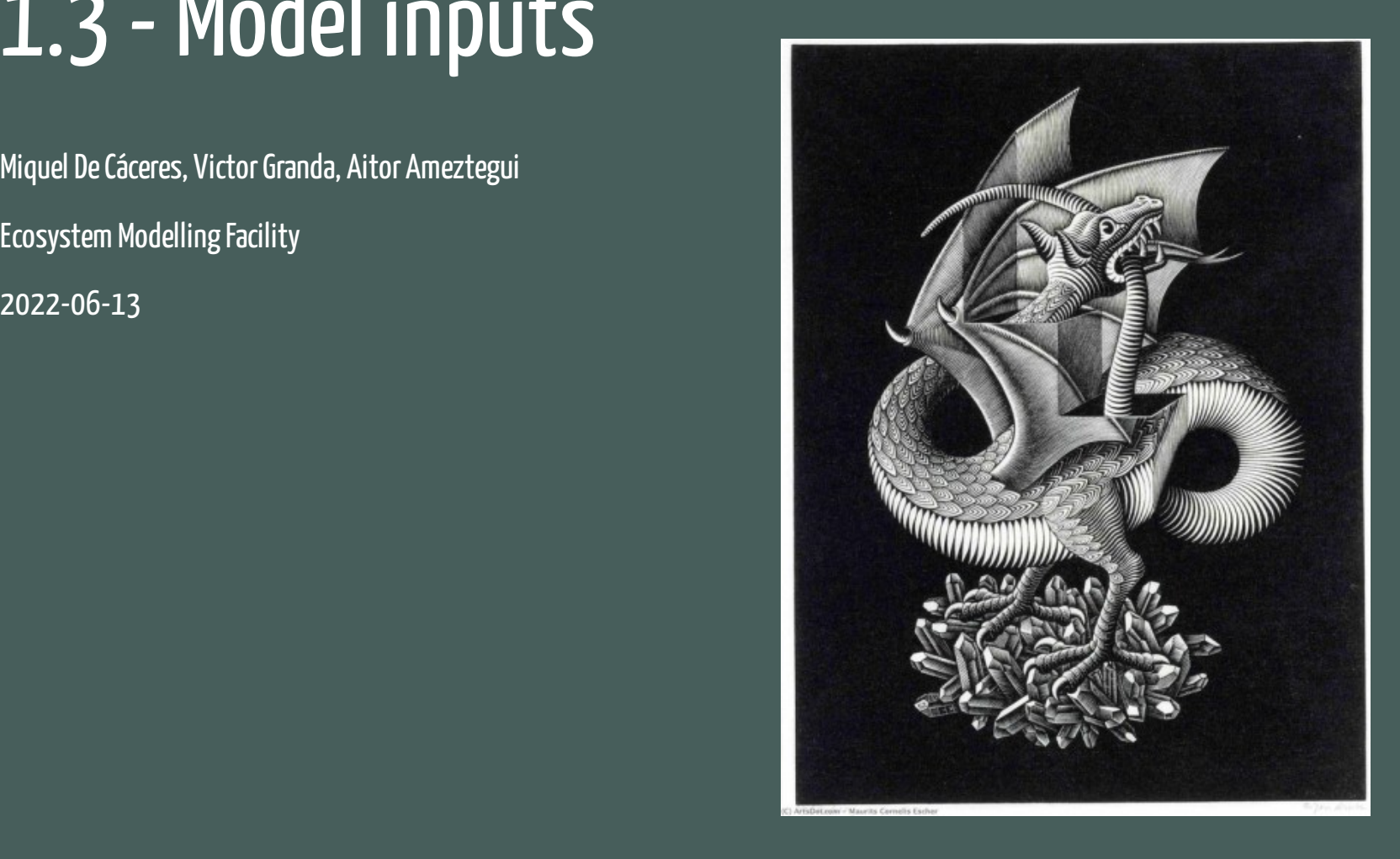

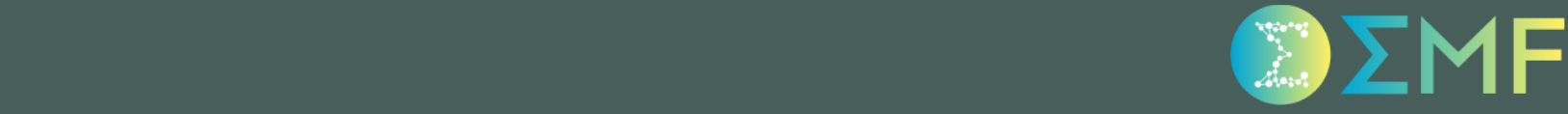

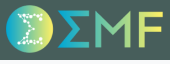

## **Outline**

- 1. Species parameters
	- 2. Forest input
	- 3. Vertical profiles
		- 4.Soil input
	- 5. Weather input
- 6. Simulation control
- 7. Simulation input object

Simulation models in **medfate** require a data.frame with species parameter values.

Simulation models in **medfate** require a data. frame with species parameter values.

The package includes a default data set of parameter values for 217 Mediterranean taxa.

```
data("SpParamsMED")
```
Simulation models in **medfate** require a data. frame with species parameter values.

The package includes a default data set of parameter values for 217 Mediterranean taxa.

data("SpParamsMED")

A large number of parameters (124 columns) can be found in SpParamsMED, which may be intimidating.

Simulation models in **medfate** require a data. frame with species parameter values.

The package includes a default data set of parameter values for 217 Mediterranean taxa.

data("SpParamsMED")

A large number of parameters (124 columns) can be found in SpParamsMED, which may be intimidating.

You can find parameter definitions in table SpParamsDefinition:

data("SpParamsDefinition")

#### The following table shows parameter definitions and units:

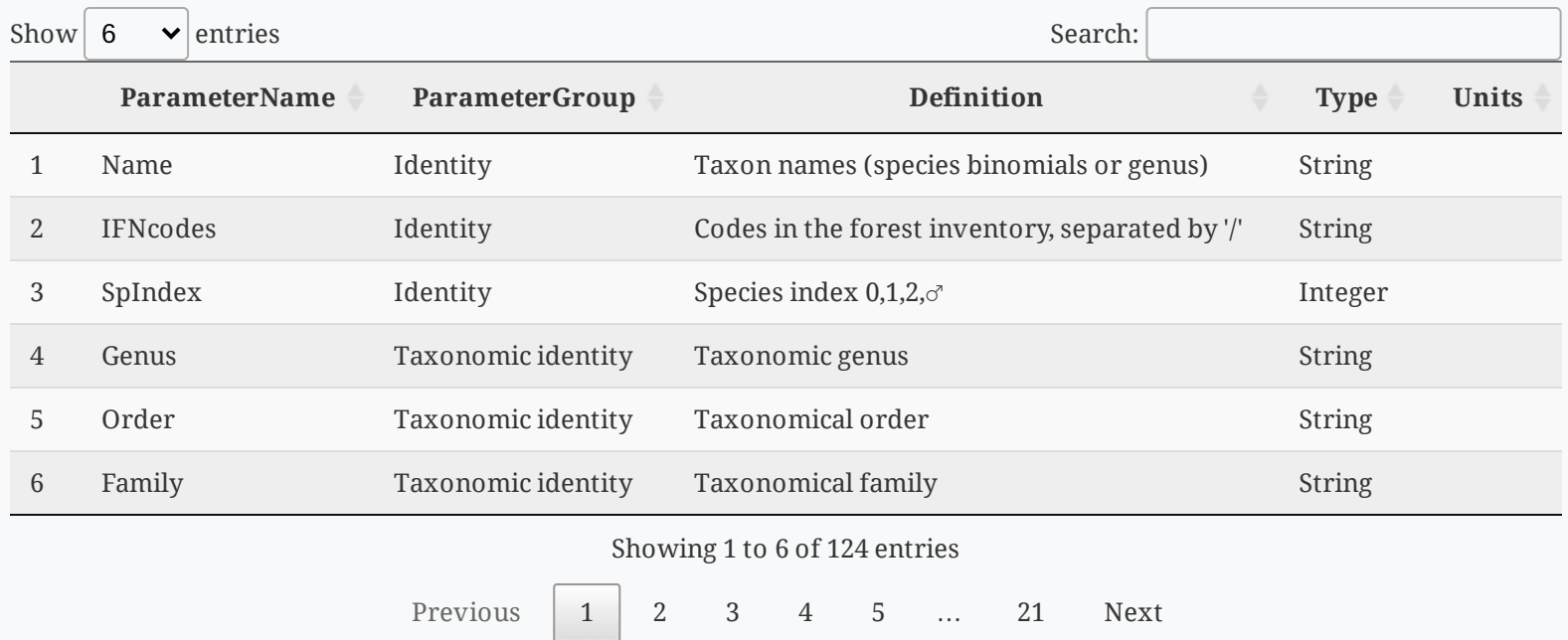

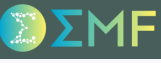

#### Forest class

Each *forest plot* is represented in an object of class forest, a list that contains several elements.

forest <- exampleforestMED

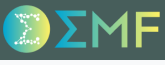

#### Forest class

#### Each *forest plot* is represented in an object of class forest, a list that contains several elements.

forest <- exampleforestMED

The most important items are two data frames, treeData (for trees):

forest\$treeData

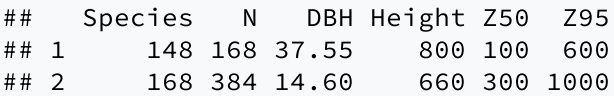

#### Forest class

#### Each *forest plot* is represented in an object of class forest, a list that contains several elements.

forest <- exampleforestMED

The most important items are two data frames, treeData (for trees):

forest\$treeData

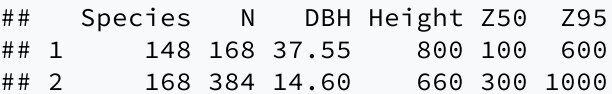

and shrubData (for shrubs):

forest\$shrubData

## Species Cover Height Z50 Z95 ## 1 165 3.75 80 200 1000

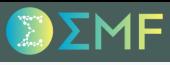

#### Forest class

The two data frames share many variables...

#### Forest class

The two data frames share many variables...

#### Tree data

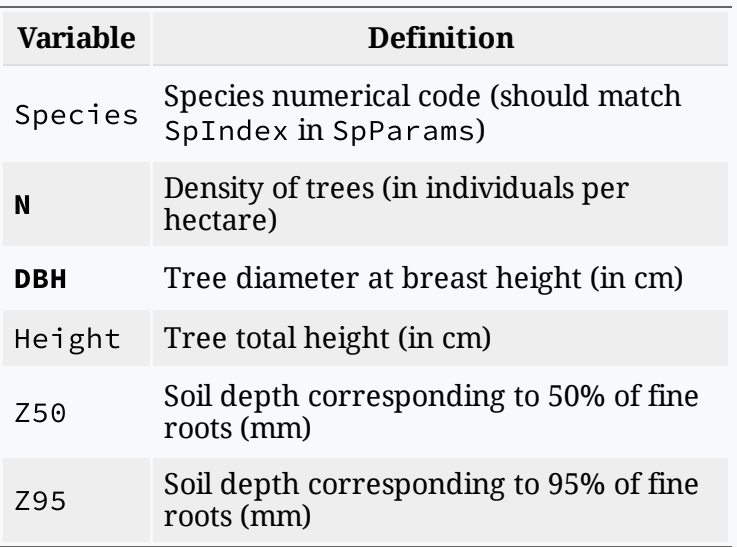

#### Forest class

The two data frames share many variables...

#### Tree data

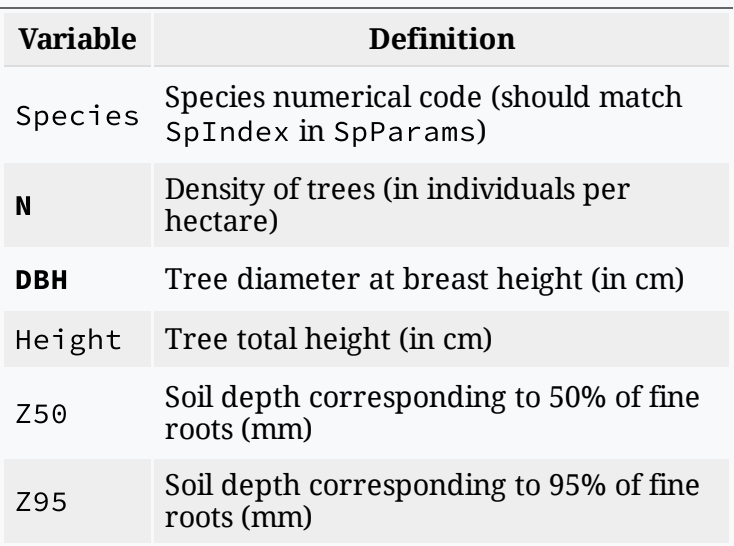

#### Shrub data

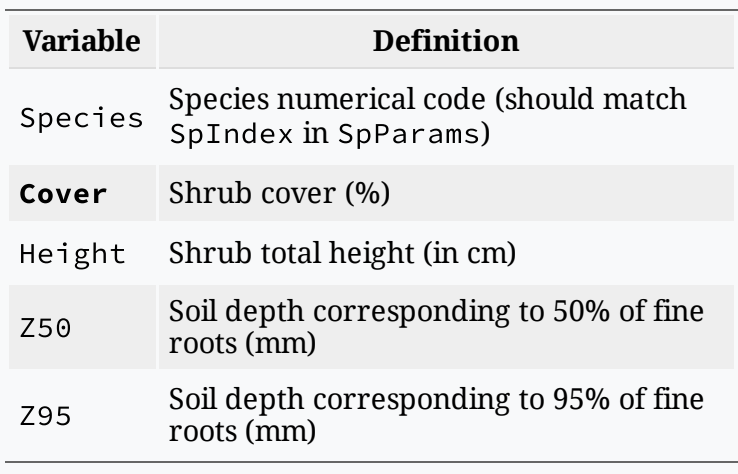

#### Forest class

The two data frames share many variables...

#### **Tree data**

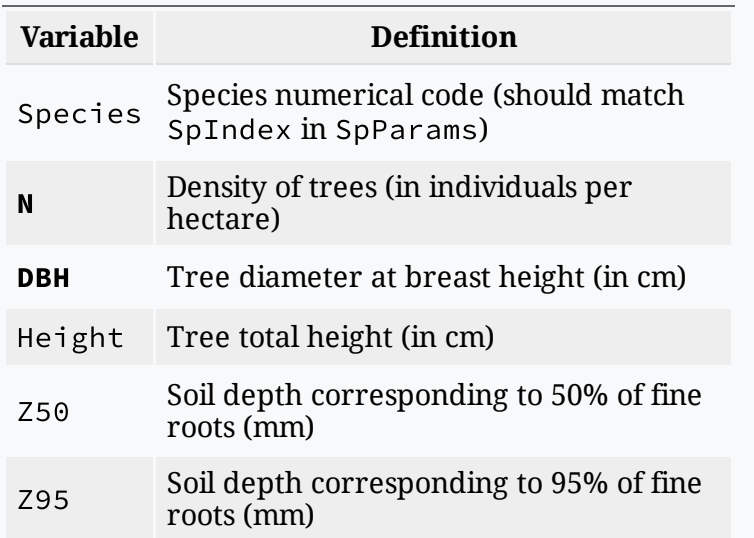

#### Shrub data

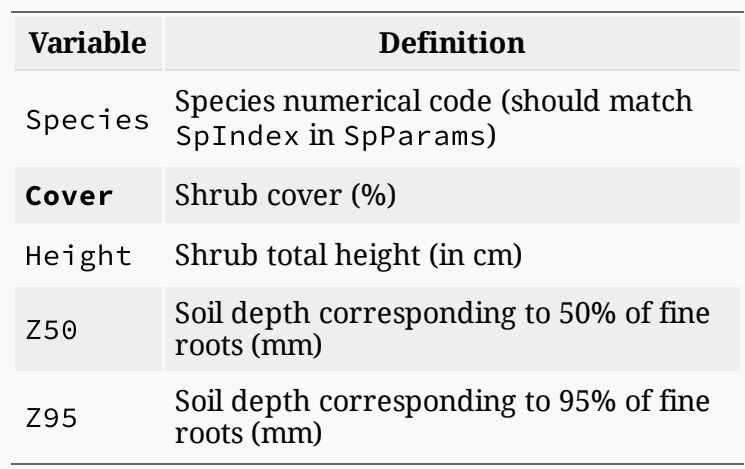

**Important**: medfate's *naming conventions* for tree cohorts and shrub cohorts uses T or S, the row number and species numerical code (e.g. "T1\_148" for the first tree cohort, corresponding to *Pinus halepensis*).

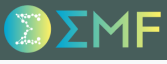

#### Creatinga 'forest' object from forest inventorydata

Forest inventories can be conducted in different ways, which means that the starting form of forest data is diverse.

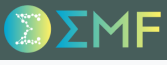

#### Creatinga 'forest' object from forest inventorydata

Forest inventories can be conducted in different ways, which means that the starting form of forest data is diverse.

Building forest objects from inventory data will always require some data wrangling, but package **medfateutils** provides functions that may be helpful:

#### Creatinga 'forest' object from forest inventorydata

Forest inventories can be conducted in different ways, which means that the starting form of forest data is diverse.

Building forest objects from inventory data will always require some data wrangling, but package **medfateutils** provides functions that may be helpful:

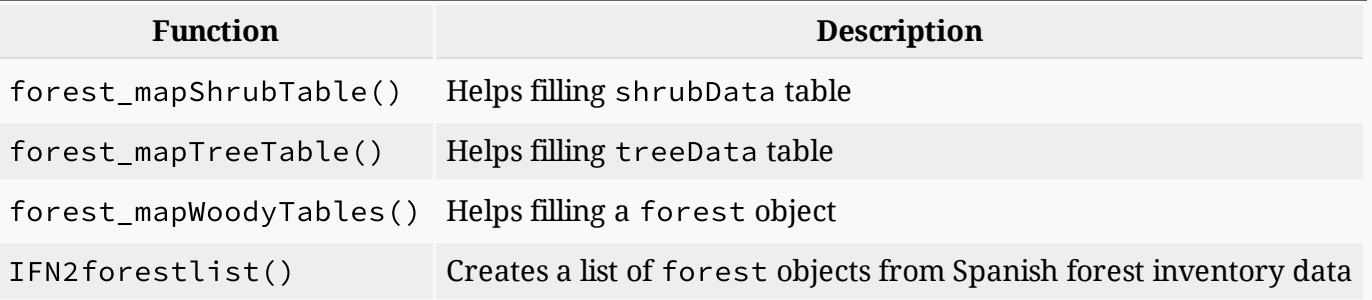

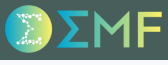

#### Forest attributes

The **medfate** package includes a number of functions to examine properties of the plants conforming a forest object:

- plant\_\*: Cohort-level information (species name, id, leaf area index, height...).
- species\_\*: Species-level attributes (e.g. basal area, leaf area index).
- stand\_\*: Stand-level attributes (e.g. basal area).

plant\_basalArea(forest) ## T1\_148 T2\_168 S1\_165 ## 18.604547 6.428755 NA

stand\_basalArea(forest)

## [1] 25.0333

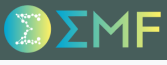

#### Forest attributes

The **medfate** package includes a number of functions to examine properties of the plants conforming a forest object:

- plant\_\*: Cohort-level information (species name, id, leaf area index, height...).
- species\_\*: Species-level attributes (e.g. basal area, leaf area index).
- stand\_\*: Stand-level attributes (e.g. basal area).

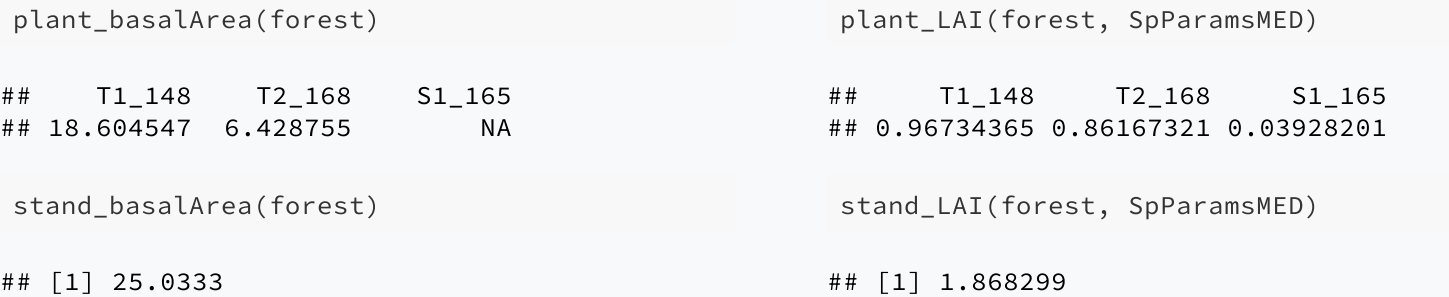

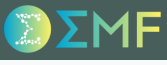

#### Aboveground data

An important information for simulation model is the estimation of initial **leaf area index** and **crown dimensions** for each plant cohort, which is normally done using *allometries*.

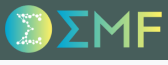

#### Aboveground data

An important information for simulation model is the estimation of initial **leaf area index** and **crown dimensions** for each plant cohort, which is normally done using *allometries*.

We can illustrate this step using function forest2aboveground():

```
above <- forest2aboveground(forest, SpParamsMED)
above
```
## SP N DBH Cover H CR LAI\_live LAI\_expanded LAI\_dead ## T1\_148 148 168.0000 37.55 NA 800 0.6605196 0.96734365 0.96734365 0 ## T2\_168 168 384.0000 14.60 NA 660 0.6055642 0.86167321 0.86167321 0 ## S1\_165 165 749.4923 NA 3.75 80 0.8032817 0.03928201 0.03928201 0

where species-specific allometric coefficients are taken from SpParamsMED.

#### Aboveground data

An important information for simulation model is the estimation of initial **leaf area index** and **crown dimensions** for each plant cohort, which is normally done using *allometries*.

We can illustrate this step using function forest2aboveground():

```
above <- forest2aboveground(forest, SpParamsMED)
above
```
## SP N DBH Cover H CR LAI\_live LAI\_expanded LAI\_dead ## T1\_148 148 168.0000 37.55 NA 800 0.6605196 0.96734365 0.96734365 0 ## T2\_168 168 384.0000 14.60 NA 660 0.6055642 0.86167321 0.86167321 0 ## S1\_165 165 749.4923 NA 3.75 80 0.8032817 0.03928201 0.03928201 0

where species-specific allometric coefficients are taken from SpParamsMED.

Users will not normally call forest2aboveground(), but is important to understand what is going on behind the scenes.

#### Leaf distribution

#### Vertical leaf area distribution (at the cohort-, species- or stand-level) can be examined using:

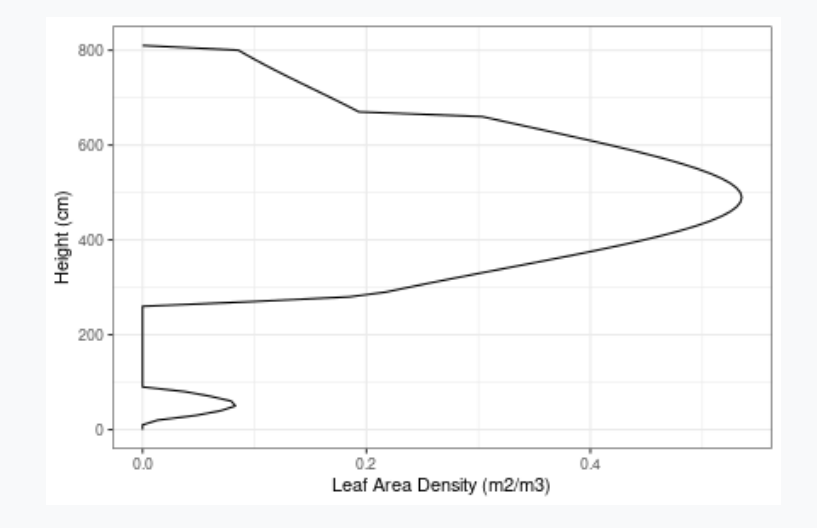

vprofile\_leafAreaDensity(forest, SpParamsMED)

#### Leaf distribution

#### Vertical leaf area distribution (at the cohort-, species- or stand-level) can be examined using:

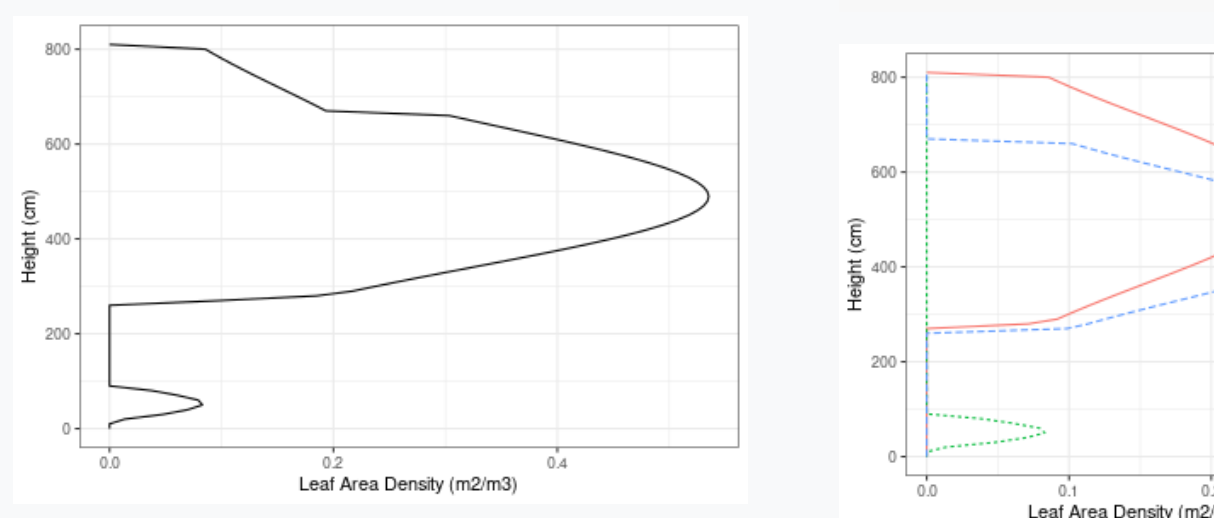

vprofile\_leafAreaDensity(forest, SpParamsMED) vprofile\_leafAreaDensity(forest, SpParamsMED, byCohorts = TRUE, bySpecies = TRUE)

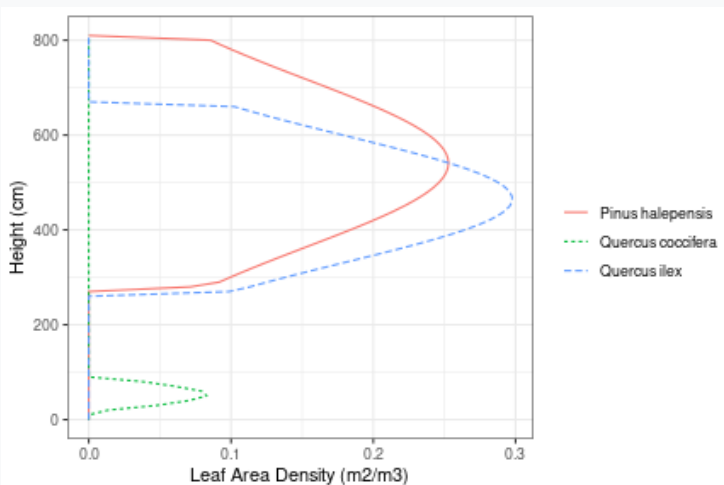

#### **Radiation extinction**

#### Radiation extinction (PAR or SWR) profile across the vertical axis can also be examined:

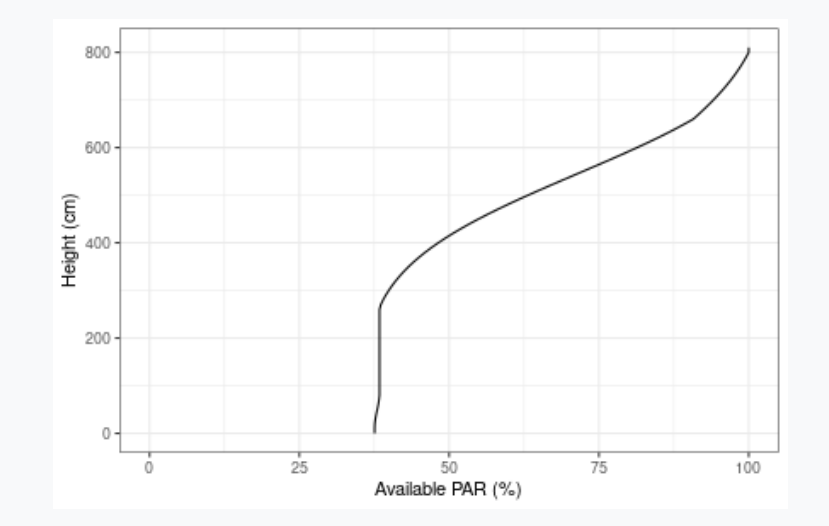

vprofile\_PARExtinction(forest, SpParamsMED)

#### **Radiation extinction**

#### Radiation extinction (PAR or SWR) profile across the vertical axis can also be examined:

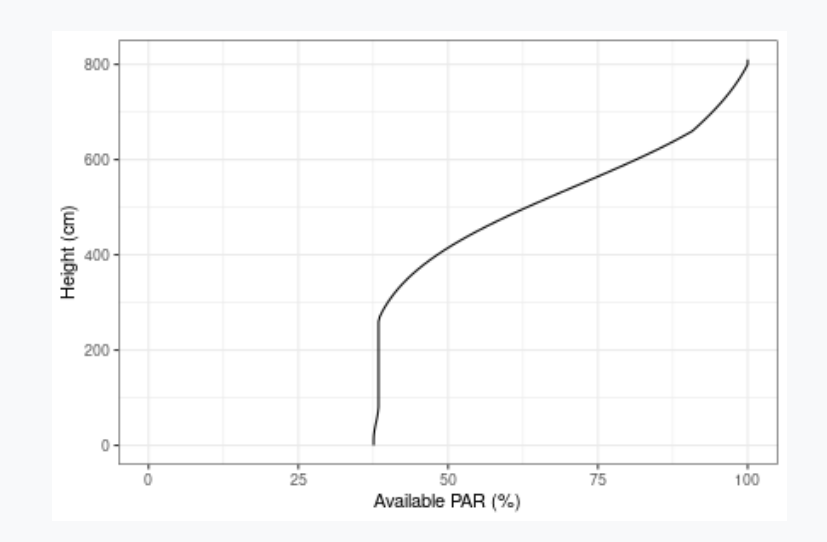

vprofile\_PARExtinction(forest, SpParamsMED) vprofile\_SWRExtinction(forest, SpParamsMED)

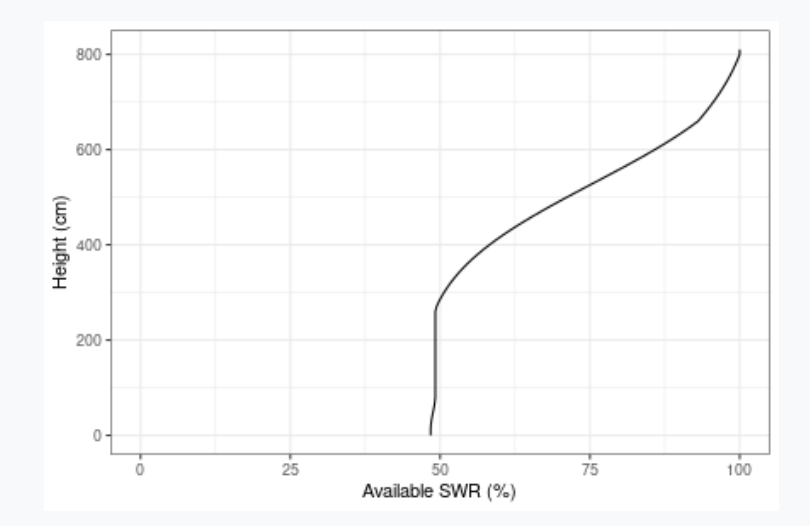

#### Belowground root distribution

Users can visually inspect the distribution of fine roots of forest objects by calling function vprofile\_rootDistribution():

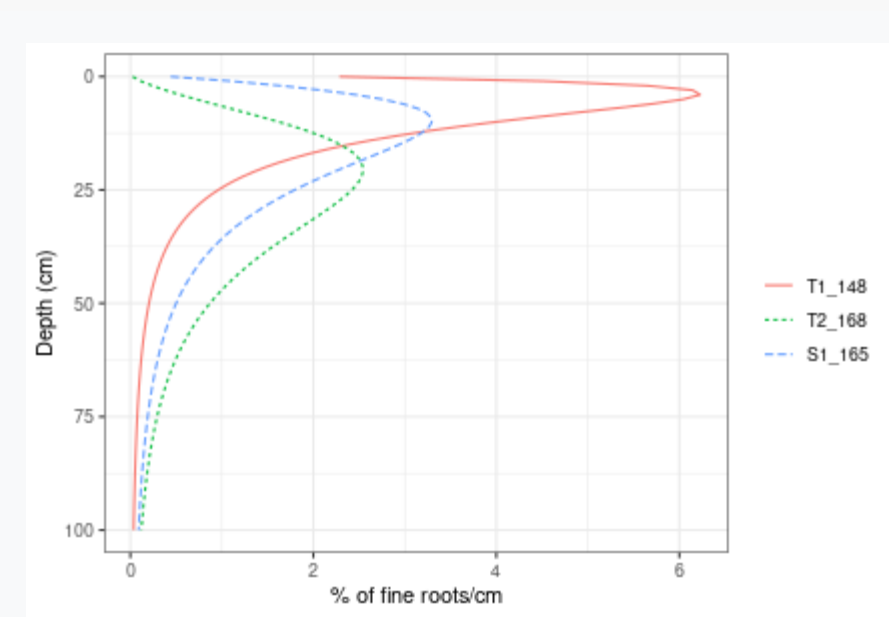

vprofile\_rootDistribution(forest, SpParamsMED)

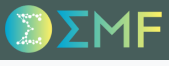

#### Interactive forest inspection

Function shinyplot() is a more convenient way to display properties and profiles of forest objects:

shinyplot(forest, SpParamsMED)

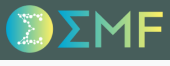

#### Soil physical description

Soil physical characteristics are specified using a **data.frame** with soil layers in rows and attributes in columns:

- widths layer widths, in mm.
- clay Percentage of clay (within volume of soil particles).
- sand Percentage of sand (within volume of soil particles).
- om Percentage of organic matter per dry weight (within volume of soil particles).
- $\bullet$  bd Bulk density (g/cm3)
- rfc Rock fragment content (in whole-soil volume).

#### Soil physical description

Soil physical characteristics are specified using a **data.frame** with soil layers in rows and attributes in columns:

- widths layer widths, in mm.
- clay Percentage of clay (within volume of soil particles).
- sand Percentage of sand (within volume of soil particles).
- om Percentage of organic matter per dry weight (within volume of soil particles).
- $\bullet$  bd Bulk density (g/cm3)
- rfc Rock fragment content (in whole-soil volume).

They can be initialized to default values using function defaultSoilParams():

```
spar <- defaultSoilParams(2)
print(spar)
## widths clay sand om bd rfc
## 1 300 25 25 NA 1.5 25
```
## 2 700 25 25 NA 1.5 45

... and then you should modify default values according to available soil information.

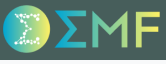

#### Drawing soil physical attributes from SoilGrids

*[SoilGrids](https://soilgrids.org/)* is a global database of soil properties:

Hengl T, Mendes de Jesus J, Heuvelink GBM, Ruiperez Gonzalez M, Kilibarda M, Blagotic A, et al. (2017) SoilGrids250m: *Global gridded soil information based on machine learning. PLoS ONE 12(2): e0169748. doi:10.1371/journal.pone.0169748.*

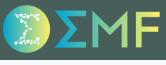

#### Drawing soil physical attributes from SoilGrids

*[SoilGrids](https://soilgrids.org/)* is a global database of soil properties:

Hengl T, Mendes de Jesus J, Heuvelink GBM, Ruiperez Gonzalez M, Kilibarda M, Blagotic A, et al. (2017) SoilGrids250m: *Global gridded soil information based on machine learning. PLoS ONE 12(2): e0169748. doi:10.1371/journal.pone.0169748.*

Package **medfateutils** allows retrieving Soilgrids data by connecting with the SoilGrids [REST](https://rest.isric.org/) API

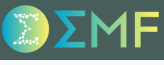

#### Drawing soil physical attributes from SoilGrids

*[SoilGrids](https://soilgrids.org/)* is a global database of soil properties:

Hengl T, Mendes de Jesus J, Heuvelink GBM, Ruiperez Gonzalez M, Kilibarda M, Blagotic A, et al. (2017) SoilGrids250m: *Global gridded soil information based on machine learning. PLoS ONE 12(2): e0169748. doi:10.1371/journal.pone.0169748.*

Package **medfateutils** allows retrieving Soilgrids data by connecting with the SoilGrids [REST](https://rest.isric.org/) API

To start with, we need an object of class SpatialPoints (from package **sp**) containing the geographic coordinates of our target forest stand:

```
cc \le matrix(c(1.32, 42.20), nrow=1)
sp <- SpatialPoints(cc, proj4string = CRS(SRS_string = "EPSG:4326"))
```
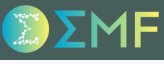

#### Drawing soil physical attributes from SoilGrids

*[SoilGrids](https://soilgrids.org/)* is a global database of soil properties:

Hengl T, Mendes de Jesus J, Heuvelink GBM, Ruiperez Gonzalez M, Kilibarda M, Blagotic A, et al. (2017) SoilGrids250m: *Global gridded soil information based on machine learning. PLoS ONE 12(2): e0169748. doi:10.1371/journal.pone.0169748.*

Package **medfateutils** allows retrieving Soilgrids data by connecting with the SoilGrids [REST](https://rest.isric.org/) API

To start with, we need an object of class SpatialPoints (from package **sp**) containing the geographic coordinates of our target forest stand:

```
cc \le matrix(c(1.32, 42.20), nrow=1)
sp <- SpatialPoints(cc, proj4string = CRS(SRS_string = "EPSG:4326"))
```
We then call soilgridsParams() along with a desired vertical width (in mm) of soil layers:

```
soilgridsParams(sp, widths = c(300, 700, 1000))
```
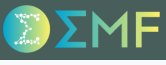

#### Soil input object

Soil input for simulations is an object of class soil (a list) that is created from physical description using a function with the same name:

```
examplesoil <- soil(spar)
class(examplesoil)
```

```
## [1] "soil" "list"
```
#### Soil input object

Soil input for simulations is an object of class soil (a list) that is created from physical description using a function with the same name:

```
examplesoil <- soil(spar)
class(examplesoil)
```

```
## [1] "soil" "list"
```
A print() function has been defined for objects of class soil, that displays several soil parameters and properties.

```
examplesoil
## Soil depth (mm): 1000
##
## Layer 1 [ 0 to 300 mm ]
## clay (%): 25 silt (%): 50 sand (%): 25 organic matter (%): NA [ Silt loam ]
## Rock fragment content (%): 25 Macroporosity (%): 5
## Theta WP (%): 14 Theta FC (%): 30 Theta SAT (%): 49 Theta current (%) 30
## Vol. WP (mm): 32 Vol. FC (mm): 68 Vol. SAT (mm): 111 Vol. current (mm): 68
## Temperature (Celsius): NA
##
## Layer 2 [ 300 to 1000 mm ]
## clay (%): 25 silt (%): 50 sand (%): 25 organic matter (%): NA [ Silt loam ]
## Rock fragment content (%): 45 Macroporosity (%): 5
## Theta WP (%): 14 Theta FC (%): 30 Theta SAT (%): 49 Theta current (%) 30
## Vol. WP (mm): 55 Vol. FC (mm): 117 Vol. SAT (mm): 190 Vol. current (mm): 117
## Temperature (Celsius): NA
##
```
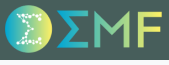

#### Water retention curves

The  ${\bf water}$   ${\bf retention}$   ${\bf curve}$  is used to  ${\rm represent}$  the  ${\rm relation}$ ship between soil water  ${\rm content}$  (  $\theta$  ; %) and soil water potential  $(\Psi; MPa)$ .

#### Water retention curves

The  ${\bf water}$   ${\bf retention}$   ${\bf curve}$  is used to  ${\rm represent}$  the  ${\rm relation}$ ship between soil water  ${\rm content}$  (  $\theta$  ; %) and soil water potential  $(\Psi; MPa)$ .

The following code calls function soil\_retentionCurvePlot() to illustrate the difference between the two water retention models in this soil:

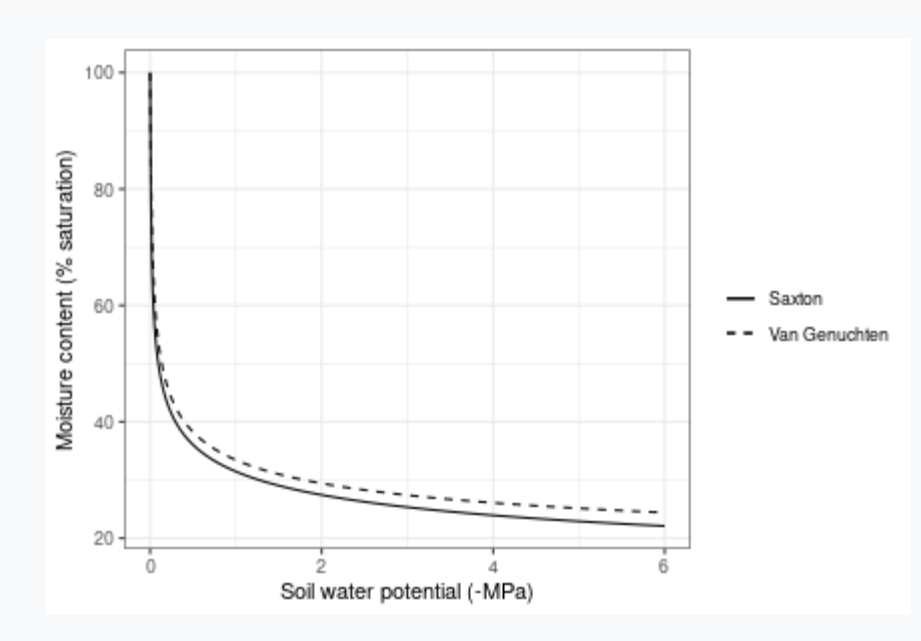

soil\_retentionCurvePlot(examplesoil, model="both")

All simulations in the package require **daily weather** inputs in form of a data.frame with dates as row.names.

All simulations in the package require **daily weather** inputs in form of a data.frame with dates as row.names.

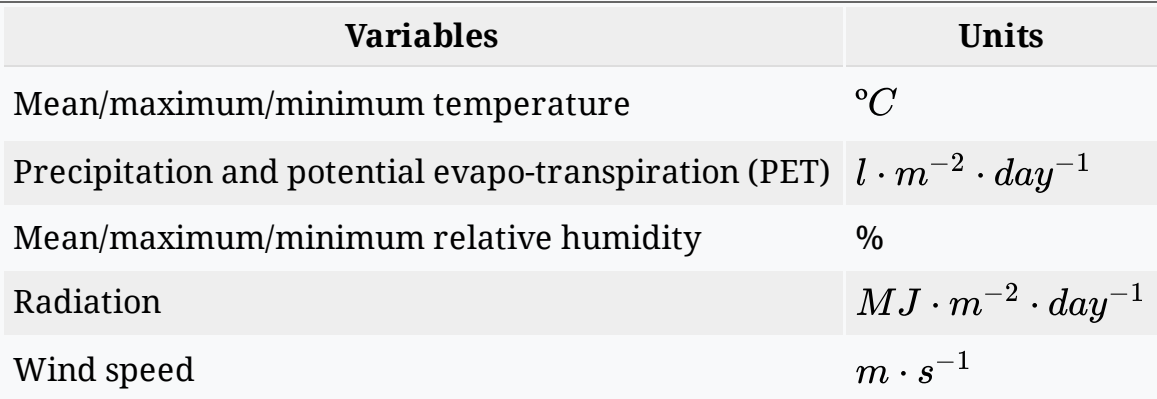

All simulations in the package require **daily weather** inputs in form of a data.frame with dates as row.names.

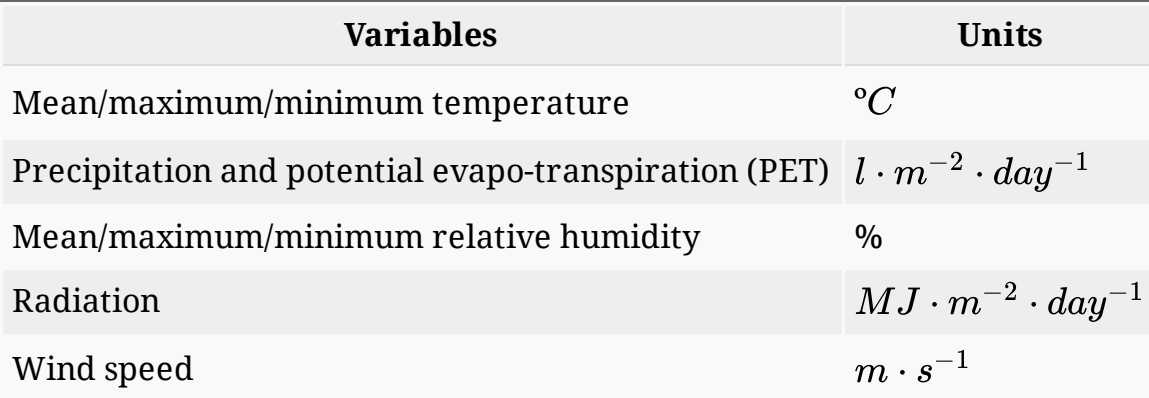

#### An example of daily weather data frame:

```
data(examplemeteo)
head(examplemeteo, 2)
```
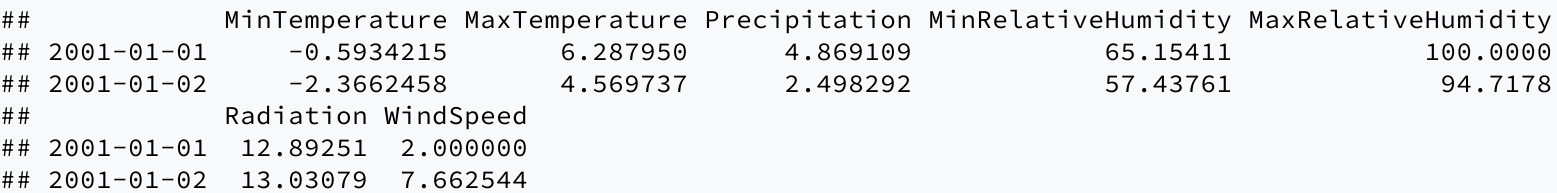

All simulations in the package require **daily weather** inputs in form of a data.frame with dates as row.names.

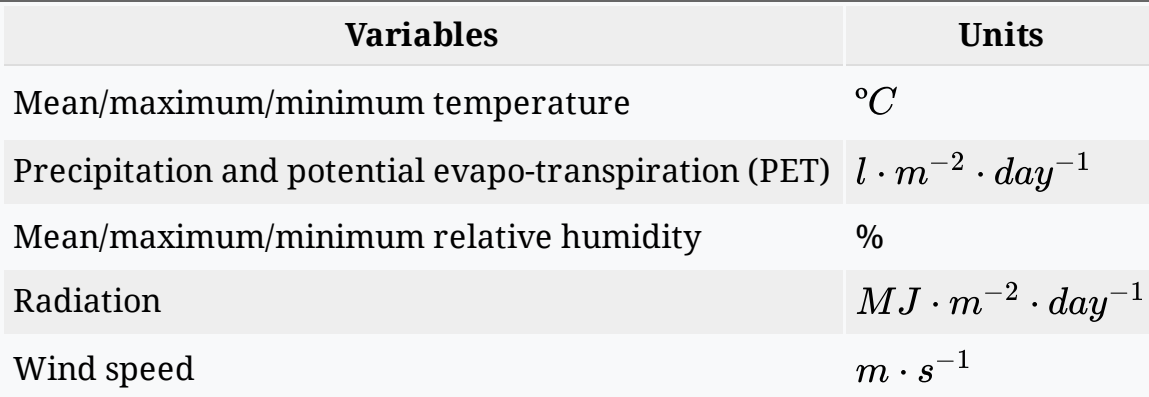

An example of daily weather data frame:

```
data(examplemeteo)
head(examplemeteo, 2)
## MinTemperature MaxTemperature Precipitation MinRelativeHumidity MaxRelativeHumidity
## 2001-01-01 -0.5934215 6.287950 4.869109 65.15411 100.0000
## 2001-01-02 -2.3662458 4.569737 2.498292 57.43761 94.7178
## Radiation WindSpeed
## 2001-01-01 12.89251 2.000000
## 2001-01-02 13.03079 7.662544
```
Simulation functions have been designed to accept data frames generated using package [meteoland](https://emf-creaf.github.io/meteoland/).

## 6. Simulation control

The behaviour of simulation models can be controlled using a set of **global parameters**.

### 6. Simulation control

The behaviour of simulation models can be controlled using a set of **global parameters**.

The default parameterization is obtained using function defaultControl():

```
control <- defaultControl()
```
### 6. Simulation control

The behaviour of simulation models can be controlled using a set of **global parameters**.

The default parameterization is obtained using function defaultControl():

```
control <- defaultControl()
```
A large number of control parameters exist:

```
names(control)
```
Control parameters should be left to their **default values** until their effect on simulations is fully understood!

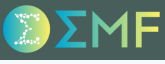

Simulation functions spwb() and growth() require combining forest, soil, species-parameter and simulation control inputs into a *single input object*.

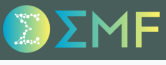

Simulation functions spwb() and growth() require combining forest, soil, species-parameter and simulation control inputs into a *single input object*.

The combination can be done via functions forest2spwbInput() and forest2growthInput():

x <- forest2spwbInput(forest, examplesoil, SpParamsMED, control)

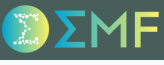

Simulation functions spwb() and growth() require combining forest, soil, species-parameter and simulation control inputs into a *single input object*.

The combination can be done via functions forest2spwbInput() and forest2growthInput():

x <- forest2spwbInput(forest, examplesoil, SpParamsMED, control)

Having this additional step allows *modifying the value* of specific parameters or state variables before calling the simulation functions.

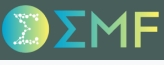

Simulation functions spwb() and growth() require combining forest, soil, species-parameter and simulation control inputs into a *single input object*.

The combination can be done via functions forest2spwbInput() and forest2growthInput():

x <- forest2spwbInput(forest, examplesoil, SpParamsMED, control)

Having this additional step allows *modifying the value* of specific parameters or state variables before calling the simulation functions.

Function fordyn() is different from the other two models: the user enters forest, soil, weather, species parameters and simulation control inputs *directly* into the simulation function.

#### M.C. Escher - Dragon, 1952

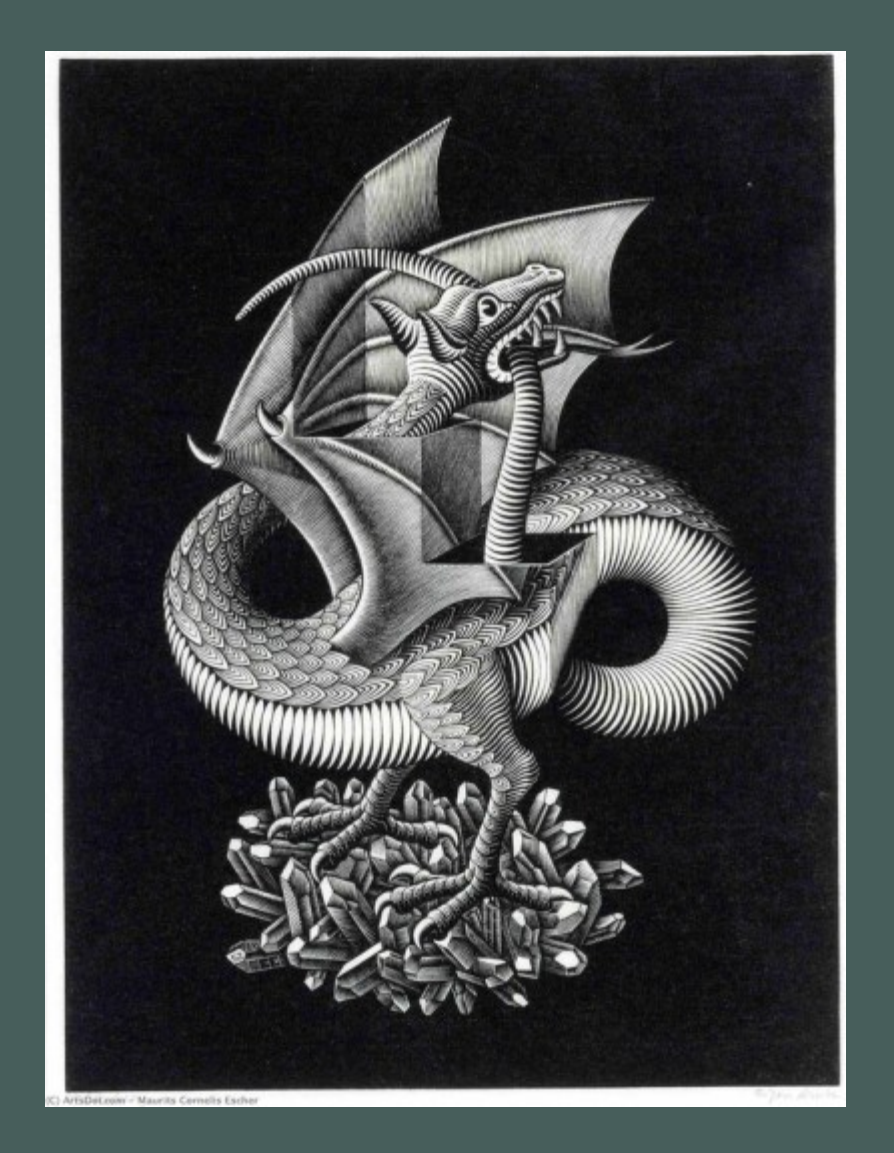

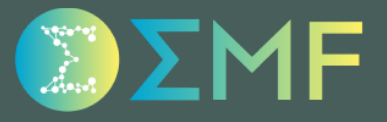